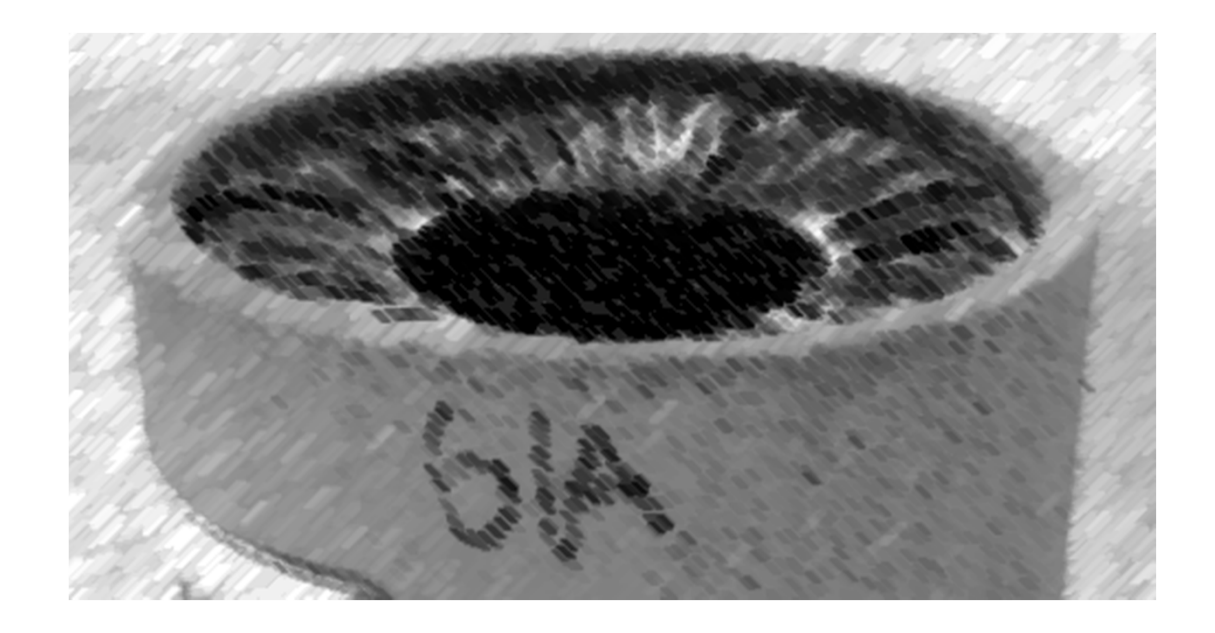

# CS61A Lecture 38

Robert Huang UC Berkeley April 17, 2013

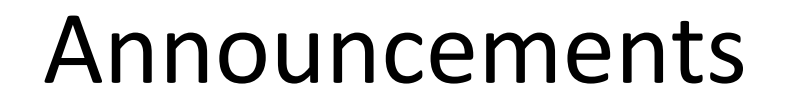

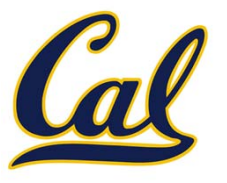

HW12 due Wednesday

□ Scheme project, contest out

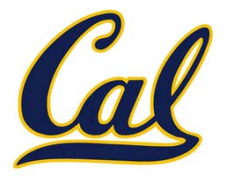

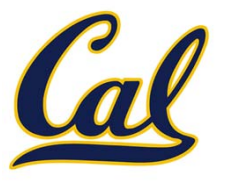

A computer program is just <sup>a</sup> sequence of bits

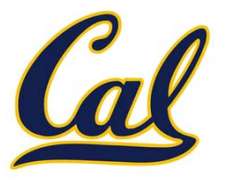

A computer program is just <sup>a</sup> sequence of bits

It is possible to enumerate all bit sequences

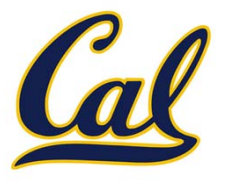

A computer program is just <sup>a</sup> sequence of bits

It is possible to enumerate all bit sequences

```
from itertools import product
def bitstrings():
   size = 0while True:
        tuples = product(('0', '1'), repeat=size)
        for elem in tuples:
            yield ''.join(elem)
        size += 1
```
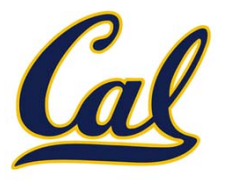

A computer program is just <sup>a</sup> sequence of bits

It is possible to enumerate all bit sequences

```
from itertools import product
def bitstrings():
   size = 0while True:
        tuples = product(('0', '1'), repeat=size)
        for elem in tuples:
            yield ''.join(elem)
        size += 1
```
>>> [next(bs) for \_ in range(0, 10)]

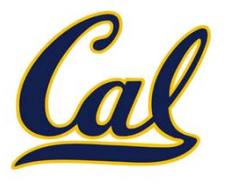

A computer program is just <sup>a</sup> sequence of bits

It is possible to enumerate all bit sequences

```
from itertools import product
def bitstrings():
   size = 0while True:
        tuples = product(('0', '1'), repeat=size)
        for elem in tuples:
            yield ''.join(elem)
        size += 1>>> [next(bs) for _ in range(0, 10)]
```

```
['', '0', '1', '00', '01', '10', '11', '000', '001', '010']
```
#### Review: Function Streams

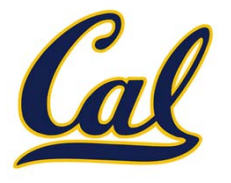

### Review: Function Streams

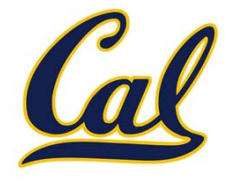

Given a stream of 1‐argument functions, we can construct <sup>a</sup> function that is not in the stream, *assuming that all functions in the stream terminate*

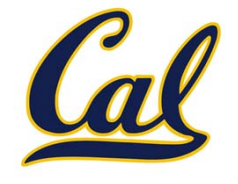

**def func\_not\_in\_stream(s): return lambda n: not s[n](n)**

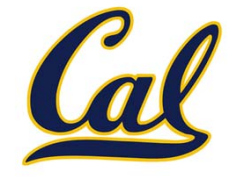

```
def func_not_in_stream(s):
    return lambda n: not s[n](n)
```

```
[F] TTTT F T F T F . . .
T [T] FFFFF T F T . . .
T F [T] F T F T F T T . . .
T F F [T] T F F T F T . . .
T F T T [F] T F T F T . . .
 FFFF T [F] F F T T . . .
T F T FFF [F] TTT . . .
F T F T T F T [F] F T . . .
T F T F F T T F [F] T . . .
F TTTTTTTT [F] . . .
```
**.. .**

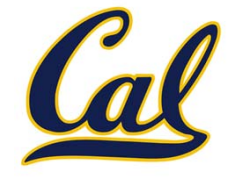

```
def func_not_in_stream(s):
    return lambda n: not s[n](n)
```

```
Functions[F] TTTT F T F T F . . .
           T [T] FFFFF T F T . . .
           T F [T] F T F T F T T . . .
           T F F [T] T F F T F T . . .
           T F T T [F] T F T F T . . .
           FFFF T [F] F F T T . . .
           T F T FFF [F] TTT . . .
           F T F T T F T [F] F T . . .
           T F T F F T T F [F] T . . .
           F TTTTTTTT [F] . . .
```
**.. .**

```
def func_not_in_stream(s):
    return lambda n: not s[n](n)
```
**Inputs**

```
Functions[F] TTTT F T F T F . . .
           T [T] FFFFF T F T . . .
           T F [T] F T F T F T T . . .
           T F F [T] T F F T F T . . .
           T F T T [F] T F T F T . . .
           FFFF T [F] F F T T . . .
           T F T FFF [F] TTT . . .
           F T F T T F T [F] F T . . .
           T F T F F T T F [F] T . . .
           F TTTTTTTT [F] . . .
```
**.. .**

```
def func_not_in_stream(s):
    return lambda n: not s[n](n)
```

```
Inputs
```

```
Functions[F] TTTT F T F T F . . .
           T [T] FFFFF T F T . . .
           T F [T] F T F T F T T . . .
           T F F [T] T F F T F T . . .
           T F T T [F] T F T F T . . .
           FFFF T [F] F F T T . . .
           T F T FFF [F] TTT . . .
           F T F T T F T [F] F T . . .
           T F T F F T T F [F] T . . .
           F TTTTTTTT [F] . . .
                      . . .
           T FFF TTTTTT . . .
```
#### Programs and Mathematical Functions

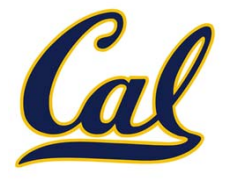

#### Programs and Mathematical Functions

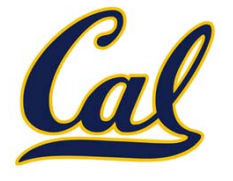

A mathematical function *f(x)* maps elements from its input *domain D* to its output *range R*

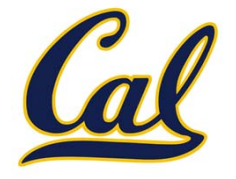

$$
f : \mathbb{N} \to \{0, 1\}, f(x) = x^2 \mod 2
$$

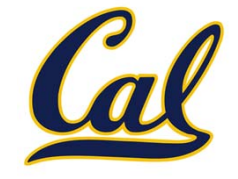

$$
f : \mathbb{N} \to \{0, 1\}, f(x) = x^2 \mod 2
$$

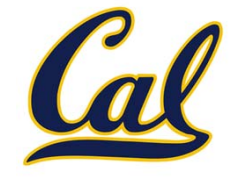

$$
f : \mathbb{N} \to \{0, 1\}, f(x) = x^2 \mod 2
$$

A Python function **func** *computes* <sup>a</sup> mathematical function *f* if the following conditions hold:

•**func** has the same number of parameters as inputs to *f*

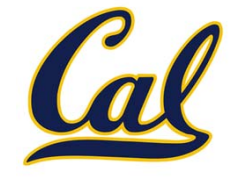

$$
f : \mathbb{N} \to \{0, 1\}, f(x) = x^2 \mod 2
$$

- •**func** has the same number of parameters as inputs to *f*
- •**func** terminates on every input in *D*

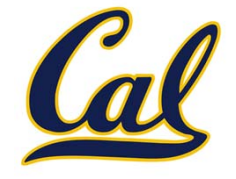

$$
f : \mathbb{N} \to \{0, 1\}, f(x) = x^2 \mod 2
$$

- •**func** has the same number of parameters as inputs to *f*
- •**func** terminates on every input in *D*
- •The return value of **func(x)** is the same as *f(x)* for all *<sup>x</sup>* in *D*

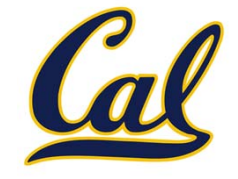

$$
f : \mathbb{N} \to \{0, 1\}, f(x) = x^2 \mod 2
$$

- •**func** has the same number of parameters as inputs to *f*
- •**func** terminates on every input in *D*
- •The return value of **func(x)** is the same as *f(x)* for all *<sup>x</sup>* in *D*

```
def func(x):
    return (x * x) % 2
```
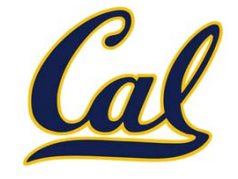

$$
f : \mathbb{N} \to \{0, 1\}, f(x) = x^2 \mod 2
$$

A Python function **func** *computes* <sup>a</sup> mathematical function *f* if the following conditions hold:

- •**func** has the same number of parameters as inputs to *f*
- •**func** terminates on every input in *D*
- •The return value of **func(x)** is the same as *f(x)* for all *<sup>x</sup>* in *D*

```
def func(x):
    return (x * x) % 2
```
A mathematical function *f* is *computable* if there exists <sup>a</sup> program (i.e. <sup>a</sup> Python function) **func** that computes it

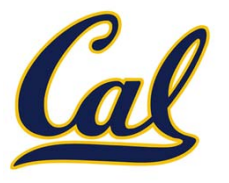

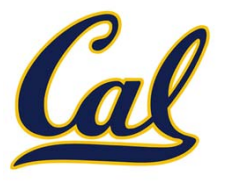

Are all functions computable?

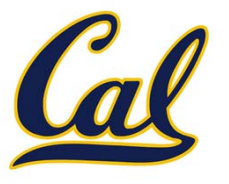

Are all functions computable?

More specifically, we hate infinite loops

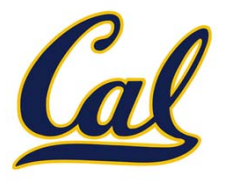

Are all functions computable?

More specifically, we hate infinite loops

So if we have <sup>a</sup> program that computes the following function, we can run it on our programs to determine if they have infinite loops:

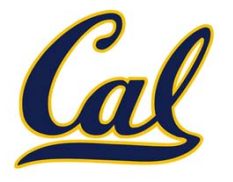

Are all functions computable?

More specifically, we hate infinite loops

So if we have <sup>a</sup> program that computes the following function, we can run it on our programs to determine if they have infinite loops:

> haltsonallinputs:  $Programs \rightarrow \{0, 1\},$ haltsonallinputs(P) =  $\begin{cases} 1 & \text{if } P \text{ halts on all inputs} \\ 0 & \text{otherwise} \end{cases}$

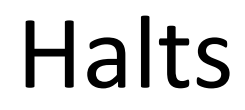

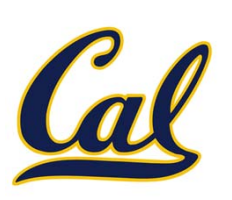

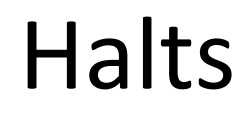

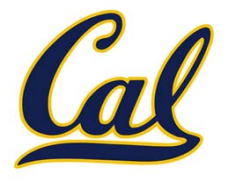

Let's be less ambitious; we'll take <sup>a</sup> program that computes whether or not another program halts on <sup>a</sup> specific non‐negative integer input:

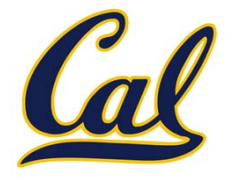

Let's be less ambitious; we'll take <sup>a</sup> program that computes whether or not another program halts on <sup>a</sup> specific non‐negative integer input:

$$
halts: Programs \times \mathbb{N} \to \{0, 1\},
$$

$$
halts(P, n) = \begin{cases} 1 & \text{if } P \text{ halts on input } n \\ 0 & \text{otherwise} \end{cases}
$$

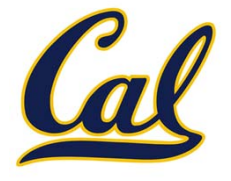

Let's be less ambitious; we'll take <sup>a</sup> program that computes whether or not another program halts on <sup>a</sup> specific non‐negative integer input:

$$
halts: Programs \times \mathbb{N} \to \{0, 1\},
$$

$$
halts(P, n) = \begin{cases} 1 & \text{if } P \text{ halts on input } n \\ 0 & \text{otherwise} \end{cases}
$$

Is this function computable?

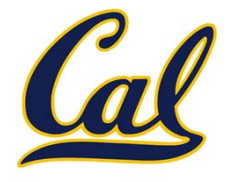

Let's be less ambitious; we'll take <sup>a</sup> program that computes whether or not another program halts on <sup>a</sup> specific non‐negative integer input:

$$
halts: Programs \times \mathbb{N} \to \{0, 1\},
$$

$$
halts(P, n) = \begin{cases} 1 & \text{if } P \text{ halts on input } n \\ 0 & \text{otherwise} \end{cases}
$$

Is this function computable?

It's not as simple as just running the program *P* on *<sup>n</sup>* to see if it terminates

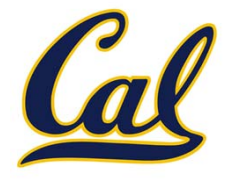

Let's be less ambitious; we'll take <sup>a</sup> program that computes whether or not another program halts on <sup>a</sup> specific non‐negative integer input:

$$
halts: Programs \times \mathbb{N} \to \{0, 1\},
$$

$$
halts(P, n) = \begin{cases} 1 & \text{if } P \text{ halts on input } n \\ 0 & \text{otherwise} \end{cases}
$$

Is this function computable?

It's not as simple as just running the program *P* on *<sup>n</sup>* to see if it terminates

How long do we let it run before deciding that it won't terminate?

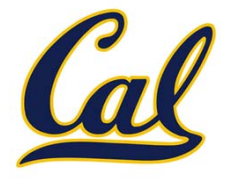

Let's be less ambitious; we'll take <sup>a</sup> program that computes whether or not another program halts on <sup>a</sup> specific non‐negative integer input:

$$
halts: Programs \times \mathbb{N} \to \{0, 1\},
$$

$$
halts(P, n) = \begin{cases} 1 & \text{if } P \text{ halts on input } n \\ 0 & \text{otherwise} \end{cases}
$$

Is this function computable?

It's not as simple as just running the program *P* on *<sup>n</sup>* to see if it terminates

How long do we let it run before deciding that it won't terminate?

However long we let it run before declaring it that it won't terminate, it might just need <sup>a</sup> little more time to finish its computation
**Halts** 

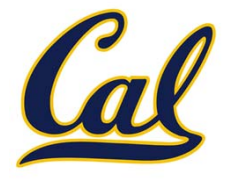

Let's be less ambitious; we'll take <sup>a</sup> program that computes whether or not another program halts on <sup>a</sup> specific non‐negative integer input:

$$
halts: Programs \times \mathbb{N} \to \{0, 1\},
$$

$$
halts(P, n) = \begin{cases} 1 & \text{if } P \text{ halts on input } n \\ 0 & \text{otherwise} \end{cases}
$$

Is this function computable?

It's not as simple as just running the program *P* on *<sup>n</sup>* to see if it terminates

How long do we let it run before deciding that it won't terminate?

However long we let it run before declaring it that it won't terminate, it might just need <sup>a</sup> little more time to finish its computation

Thus, we have to do something more clever, analyzing the program itself

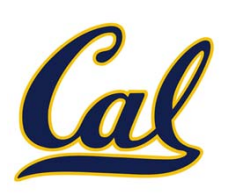

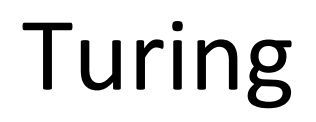

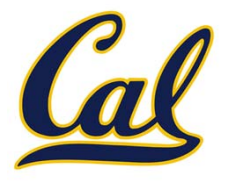

Let's assume that we have <sup>a</sup> Python function **halts** that computes the mathematical function *halts*, written by someone more clever than us

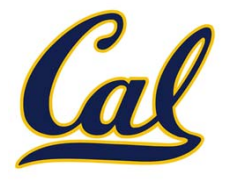

Let's assume that we have <sup>a</sup> Python function **halts** that computes the mathematical function *halts*, written by someone more clever than us

Remember, we can pass <sup>a</sup> function itself as its argument. Thus, we can consider **halts(f, f)**; in other words, does function **f** halt when given itself as an argument? (This is just <sup>a</sup> thought experiment.)

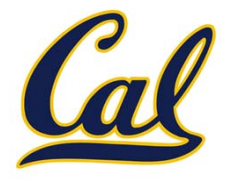

Let's assume that we have <sup>a</sup> Python function **halts** that computes the mathematical function *halts*, written by someone more clever than us

Remember, we can pass <sup>a</sup> function itself as its argument. Thus, we can consider **halts(f, f)**; in other words, does function **f** halt when given itself as an argument? (This is just <sup>a</sup> thought experiment.)

We can then define <sup>a</sup> new function, **turing**, which takes in 1 argument.

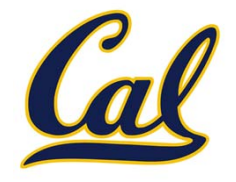

Let's assume that we have <sup>a</sup> Python function **halts** that computes the mathematical function *halts*, written by someone more clever than us

Remember, we can pass <sup>a</sup> function itself as its argument. Thus, we can consider **halts(f, f)**; in other words, does function **f** halt when given itself as an argument? (This is just <sup>a</sup> thought experiment.)

We can then define <sup>a</sup> new function, **turing**, which takes in 1 argument.

```
def turing(f):
    if halts(f, f):
       while True: # infinite loop
           pass
   else:return True # halts
```
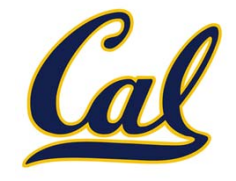

Let's assume that we have <sup>a</sup> Python function **halts** that computes the mathematical function *halts*, written by someone more clever than us

Remember, we can pass <sup>a</sup> function itself as its argument. Thus, we can consider **halts(f, f)**; in other words, does function **f** halt when given itself as an argument? (This is just <sup>a</sup> thought experiment.)

We can then define <sup>a</sup> new function, **turing**, which takes in 1 argument.

```
def turing(f):
    if halts(f, f):
       while True: # infinite loop
           pass
   else:return True # halts
```
**turing** will go into an infinite loop if **f** halts when given itself as an argument. Otherwise, **turing** returns **True**.

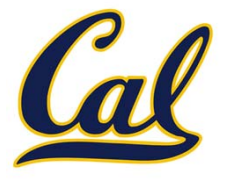

```
def turing(f):
   if halts(f, f):
       while True: # infinite loop
           pass
   else:return True # halts
```
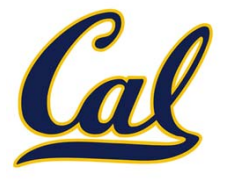

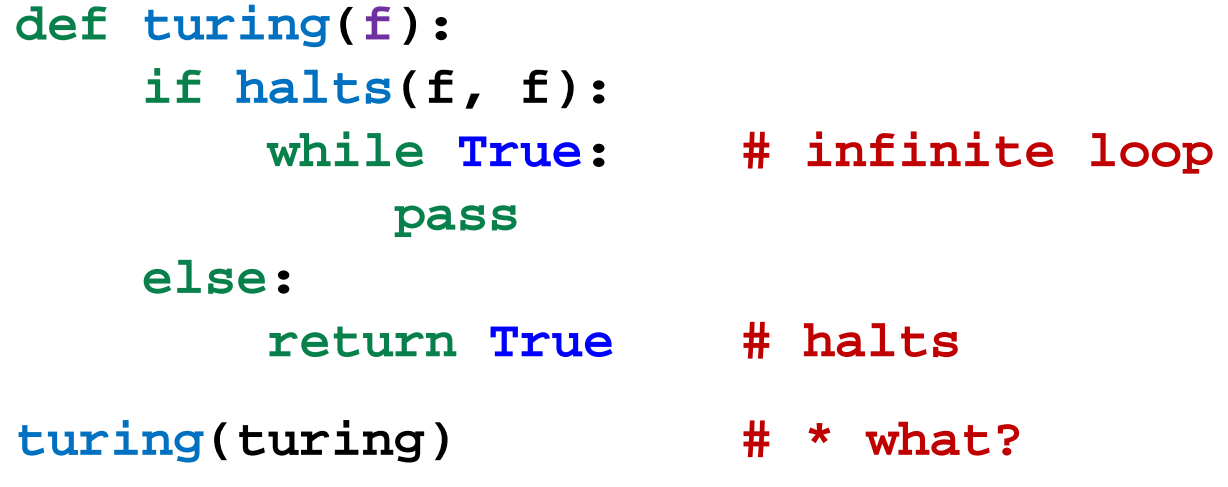

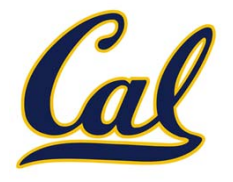

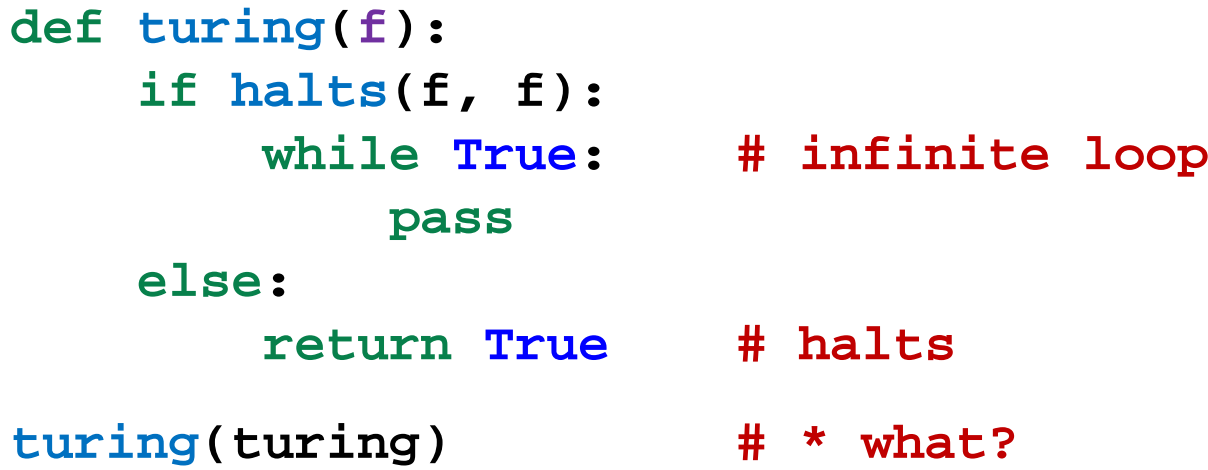

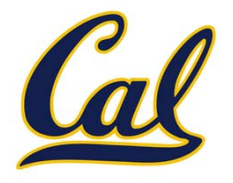

```
def turing(f):
    if halts(f, f):
       while True: # infinite loop
           pass
   else:return True # halts
turing(turing) # * what?
```
If this sounds fishy, it should. Should the call **turing(turing)** halt or go into an infinite loop?

•**turing(turing)** loops **halts(turing, turing)** returns true

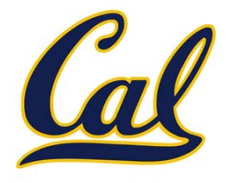

```
def turing(f):
    if halts(f, f):
       while True: # infinite loop
           pass
   else:return True # halts
turing(turing) # * what?
```
- • **turing(turing)** loops **halts(turing, turing)** returns true
	- However, **turing(turing)** should have halted

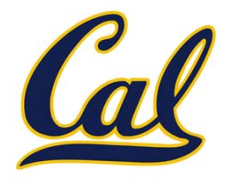

```
def turing(f):
    if halts(f, f):
       while True: # infinite loop
           pass
   else:return True # halts
turing(turing) # * what?
```
- • **turing(turing)** loops **halts(turing, turing)** returns true
	- However, **turing(turing)** should have halted
- •**turing(turing)** halts **halts(turing, turing)** returns false

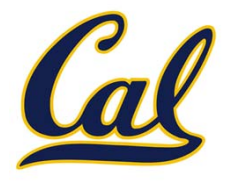

```
def turing(f):
    if halts(f, f):
       while True: # infinite loop
           pass
   else:return True # halts
turing(turing) # * what?
```
- • **turing(turing)** loops **halts(turing, turing)** returns true
	- However, **turing(turing)** should have halted
- • **turing(turing)** halts **halts(turing, turing)** returns false
	- However, **turing(turing)** should not have halted

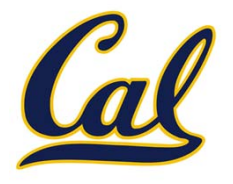

```
def turing(f):
    if halts(f, f):
       while True: # infinite loop
           pass
   else:return True # halts
turing(turing) # * what?
```
If this sounds fishy, it should. Should the call **turing(turing)** halt or go into an infinite loop?

- • **turing(turing)** loops **halts(turing, turing)** returns true
	- However, **turing(turing)** should have halted
- • **turing(turing)** halts **halts(turing, turing)** returns false
	- •However, **turing(turing)** should not have halted

We have <sup>a</sup> contradiction! Our assumption that **halts** exists is false.

### Bitstrings and Functions

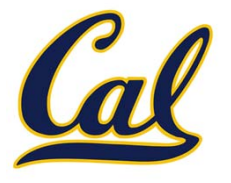

### Bitstrings and Functions

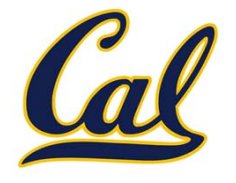

Let's develop another proof, assuming that we have <sup>a</sup> **halts** program that computes the mathematical function *halts*

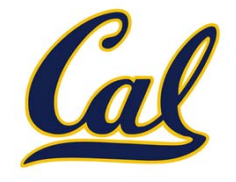

Let's create a stream of all 1‐argument Python functions, then use **halts** to filter out non‐terminating programs from that stream

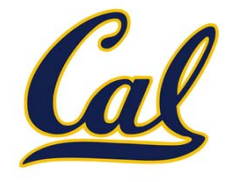

Let's create a stream of all 1‐argument Python functions, then use **halts** to filter out non‐terminating programs from that stream

Assume we have the following Python functions:

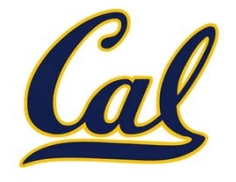

Let's create a stream of all 1‐argument Python functions, then use **halts** to filter out non‐terminating programs from that stream

Assume we have the following Python functions:

**def is\_valid\_python\_function(bitstring): """Determine whether or not a bitstring represents a syntactically valid 1-argument Python function."""**

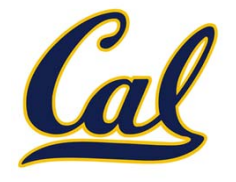

Let's create a stream of all 1‐argument Python functions, then use **halts** to filter out non‐terminating programs from that stream

Assume we have the following Python functions:

**def is\_valid\_python\_function(bitstring): """Determine whether or not a bitstring represents a syntactically valid 1-argument Python function."""**

**def bitstring\_to\_python\_function(bitstring): """Coerce a bitstring representation of a Python function to the function itself."""**

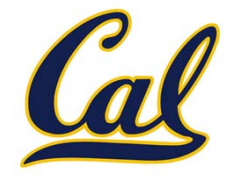

Let's create a stream of all 1‐argument Python functions, then use **halts** to filter out non‐terminating programs from that stream

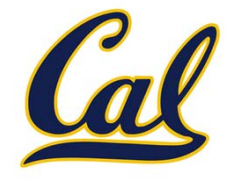

Let's create a stream of all 1‐argument Python functions, then use **halts** to filter out non‐terminating programs from that stream

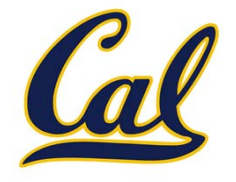

Let's create a stream of all 1‐argument Python functions, then use **halts** to filter out non‐terminating programs from that stream

Then the following produces all valid 1‐argument Python functions:

**def function\_stream():**

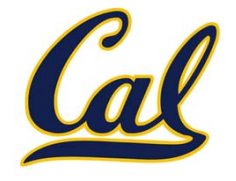

Let's create a stream of all 1‐argument Python functions, then use **halts** to filter out non‐terminating programs from that stream

```
def function_stream():
    """Return a stream of all valid 1-argument Python
      functions."""
```
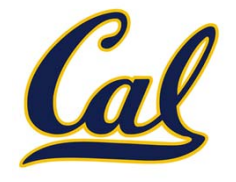

Let's create a stream of all 1‐argument Python functions, then use **halts** to filter out non‐terminating programs from that stream

```
def function_stream():
   """Return a stream of all valid 1-argument Python
     functions."""bitstring_stream = iterator_to_stream(bitstrings())
```
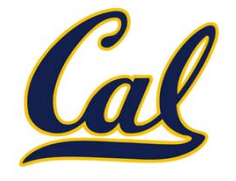

Let's create a stream of all 1‐argument Python functions, then use **halts** to filter out non‐terminating programs from that stream

```
def function_stream():
    """Return a stream of all valid 1-argument Python
      functions."""bitstring_stream = iterator_to_stream(bitstrings())
                                          On HW12
```
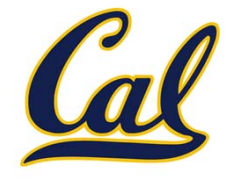

Let's create a stream of all 1‐argument Python functions, then use **halts** to filter out non‐terminating programs from that stream

```
def function_stream():
    """Return a stream of all valid 1-argument Python
      functions."""bitstring_stream = iterator_to_stream(bitstrings())
   valid_stream = filter_stream(is_valid_python_function,
                                   bitstring_stream)
                                          On HW12
```
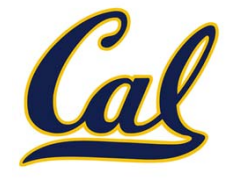

Let's create a stream of all 1‐argument Python functions, then use **halts** to filter out non‐terminating programs from that stream

```
def function_stream():
    """Return a stream of all valid 1-argument Python
      functions."""bitstring_stream = iterator_to_stream(bitstrings())
   valid_stream = filter_stream(is_valid_python_function,
                                   bitstring_stream)
   return map_stream(bitstring_to_python_function,
                        valid_stream)
                                          On HW12
```
#### Filtering Out Non‐Terminating Programs

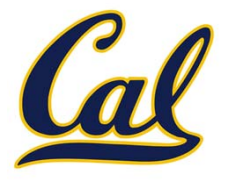

#### Filtering Out Non‐Terminating Programs

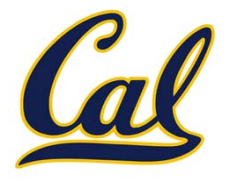

With **halts**, we can't filter out programs that don't halt on all input

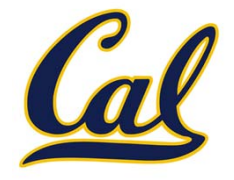

But we can filter out programs that don't halt on <sup>a</sup> specific input

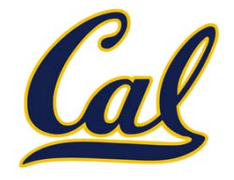

But we can filter out programs that don't halt on <sup>a</sup> specific input

Specifically, let's make sure that <sup>a</sup> program halts on its index in the resulting stream of programs

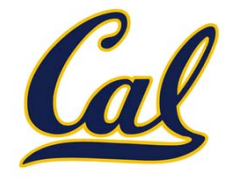

But we can filter out programs that don't halt on <sup>a</sup> specific input

Specifically, let's make sure that <sup>a</sup> program halts on its index in the resulting stream of programs

**def make\_halt\_checker():**

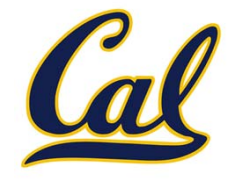

But we can filter out programs that don't halt on <sup>a</sup> specific input

Specifically, let's make sure that <sup>a</sup> program halts on its index in the resulting stream of programs

```
def make_halt_checker():
   index = 0
```
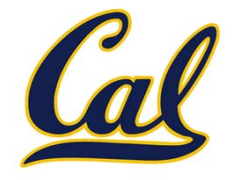

But we can filter out programs that don't halt on <sup>a</sup> specific input

Specifically, let's make sure that <sup>a</sup> program halts on its index in the resulting stream of programs

```
def make_halt_checker():
   index = 0def halt_checker(fn):
```
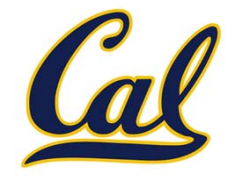

But we can filter out programs that don't halt on <sup>a</sup> specific input

```
def make_halt_checker():
index = 0def halt_checker(fn):
     nonlocal index
```
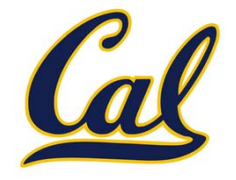

But we can filter out programs that don't halt on <sup>a</sup> specific input

```
def make_halt_checker():
index = 0def halt_checker(fn):
     nonlocal index
     if halts(fn, index):
```
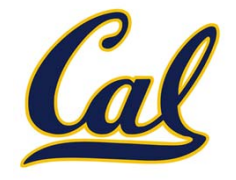

But we can filter out programs that don't halt on <sup>a</sup> specific input

```
def make_halt_checker():
index = 0def halt_checker(fn):
     nonlocal index
     if halts(fn, index):
         index += 1
```
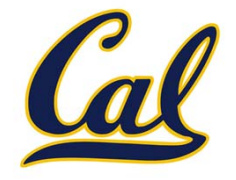

But we can filter out programs that don't halt on <sup>a</sup> specific input

```
def make_halt_checker():
index = 0def halt_checker(fn):
     nonlocal index
     if halts(fn, index):
         index += 1return True
```
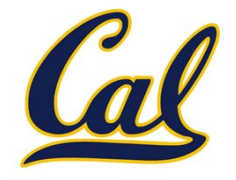

But we can filter out programs that don't halt on <sup>a</sup> specific input

```
def make_halt_checker():
index = 0def halt_checker(fn):
     nonlocal index
     if halts(fn, index):
         index += 1return True
     return False
```
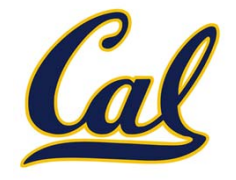

But we can filter out programs that don't halt on <sup>a</sup> specific input

```
def make_halt_checker():
index = 0def halt_checker(fn):
     nonlocal index
     if halts(fn, index):
         index += 1return True
     return False
 return halt_checker
```
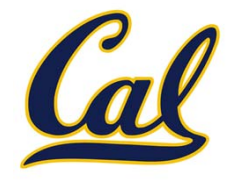

But we can filter out programs that don't halt on <sup>a</sup> specific input

```
def make_halt_checker():
 index = 0def halt_checker(fn):
     nonlocal index
     if halts(fn, index):
         index += 1return True
     return False
 return halt_checker
```

```
programs = filter_stream(make_halt_checker(),
                      function_stream())
```
#### Developing <sup>a</sup> Contradiction

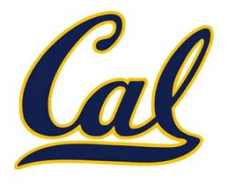

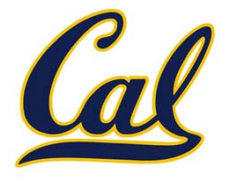

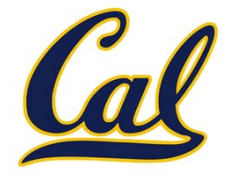

**programs = filter\_stream(make\_halt\_checker(), function\_stream())**

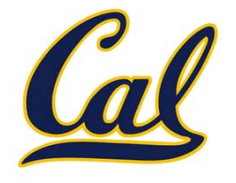

```
programs = filter_stream(make_halt_checker(),
                      function_stream())
```
Recall the following function that produces <sup>a</sup> function that is not in <sup>a</sup> given stream:

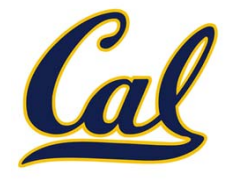

```
programs = filter_stream(make_halt_checker(),
                      function_stream())
```
Recall the following function that produces <sup>a</sup> function that is not in <sup>a</sup> given stream:

```
def func_not_in_stream(s):
 return lambda n: not s[n](n)
```
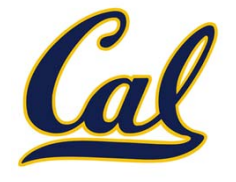

```
programs = filter_stream(make_halt_checker(),
                      function_stream())
```
Recall the following function that produces <sup>a</sup> function that is not in <sup>a</sup> given stream:

```
def func_not_in_stream(s):
 return lambda n: not s[n](n)
```
Consider the following:

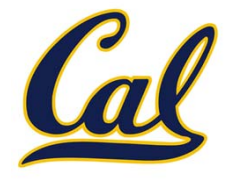

```
programs = filter_stream(make_halt_checker(),
                      function_stream())
```
Recall the following function that produces <sup>a</sup> function that is not in <sup>a</sup> given stream:

```
def func_not_in_stream(s):
 return lambda n: not s[n](n)
```
Consider the following:

**church = func\_not\_in\_stream(programs)**

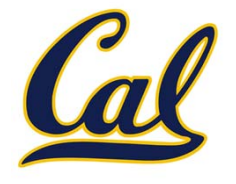

```
programs = filter_stream(make_halt_checker(),
                      function_stream())
```
Recall the following function that produces <sup>a</sup> function that is not in <sup>a</sup> given stream:

```
def func_not_in_stream(s):
 return lambda n: not s[n](n)
```
Consider the following:

**church = func\_not\_in\_stream(programs)**

Does **church** appear anywhere in **programs**?

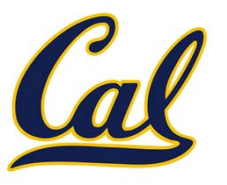

**church = func\_not\_in\_stream(programs)**

Does **church** appear anywhere in **programs**?

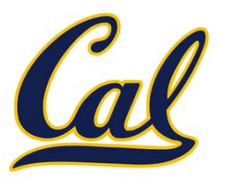

**church = func\_not\_in\_stream(programs)**

Does **church** appear anywhere in **programs**?

Every element in **programs** halts when given its own index as input

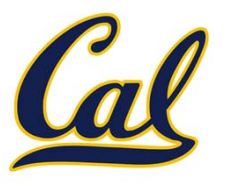

**church = func\_not\_in\_stream(programs)**

Does **church** appear anywhere in **programs**?

Every element in **programs** halts when given its own index as input

Thus, **church** halts on all inputs **<sup>n</sup>**, since it calls the **<sup>n</sup>**th element in **programs** on **n**

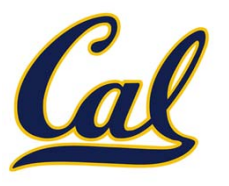

**church = func\_not\_in\_stream(programs)**

Does **church** appear anywhere in **programs**?

Every element in **programs** halts when given its own index as input

Thus, **church** halts on all inputs **<sup>n</sup>**, since it calls the **<sup>n</sup>**th element in **programs** on **n**

So **halt\_checker** returns true on **church**, which means that **church** is in **programs**

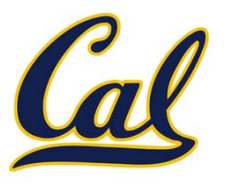

**church = func\_not\_in\_stream(programs)**

Does **church** appear anywhere in **programs**?

Every element in **programs** halts when given its own index as input

Thus, **church** halts on all inputs **<sup>n</sup>**, since it calls the **<sup>n</sup>**th element in **programs** on **n**

So **halt\_checker** returns true on **church**, which means that **church** is in **programs**

If **church** is in **programs**, it has an index **<sup>m</sup>**; so what does **church(m)** do?

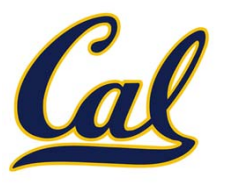

**church = func\_not\_in\_stream(programs)**

Does **church** appear anywhere in **programs**?

Every element in **programs** halts when given its own index as input

Thus, **church** halts on all inputs **<sup>n</sup>**, since it calls the **<sup>n</sup>**th element in **programs** on **n**

If **church** is in **programs**, it has an index **<sup>m</sup>**; so what does **church(m)** do?

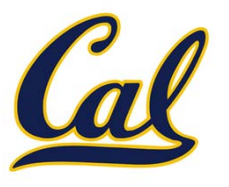

**church = func\_not\_in\_stream(programs)**

Does **church** appear anywhere in **programs**?

Every element in **programs** halts when given its own index as input

Thus, **church** halts on all inputs **<sup>n</sup>**, since it calls the **<sup>n</sup>**th element in **programs** on **n**

If **church** is in **programs**, it has an index **<sup>m</sup>**; so what does **church(m)** do?

It calls the **<sup>m</sup>**th element in **programs**, which is **church** itself, on **<sup>m</sup>**

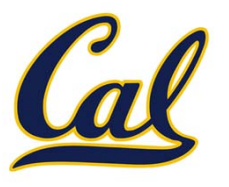

**church = func\_not\_in\_stream(programs)**

Does **church** appear anywhere in **programs**?

Every element in **programs** halts when given its own index as input

Thus, **church** halts on all inputs **<sup>n</sup>**, since it calls the **<sup>n</sup>**th element in **programs** on **n**

If **church** is in **programs**, it has an index **<sup>m</sup>**; so what does **church(m)** do?

It calls the **<sup>m</sup>**th element in **programs**, which is **church** itself, on **<sup>m</sup>**

This results in an infinite loop, which means **halt\_checker** will return false on **church**, since it does not halt given its own index

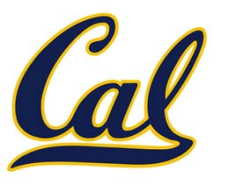

**church = func\_not\_in\_stream(programs)**

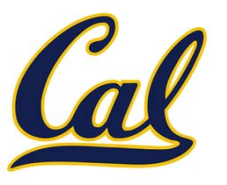

**church = func\_not\_in\_stream(programs)**

We have <sup>a</sup> contradiction!

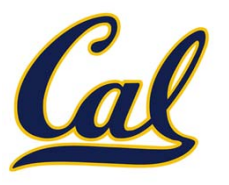

**church = func\_not\_in\_stream(programs)**

We have <sup>a</sup> contradiction!

**halt\_checker(church)** returns true, which means that **church** is in **programs**

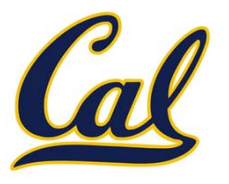

**church = func\_not\_in\_stream(programs)**

We have <sup>a</sup> contradiction!

**halt\_checker(church)** returns true, which means that **church** is in **programs**

But if **church** is in **programs**, then **church(m)**, where **<sup>m</sup>** is **church**'s index in **programs**, is an infinite loop, so **halt\_checker(church)** returns false

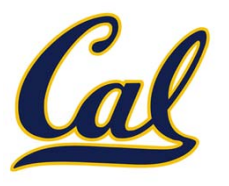

**church = func\_not\_in\_stream(programs)**

We have <sup>a</sup> contradiction!

**halt\_checker(church)** returns true, which means that **church** is in **programs**

But if **church** is in **programs**, then **church(m)**, where **<sup>m</sup>** is **church**'s index in **programs**, is an infinite loop, so **halt\_checker(church)** returns false

So we made <sup>a</sup> false assumption somewhere

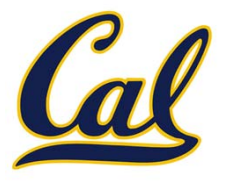

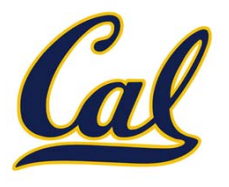

We assumed we had the following Python functions:

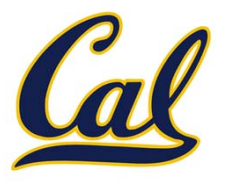

We assumed we had the following Python functions:

 $\bullet$ **halts**

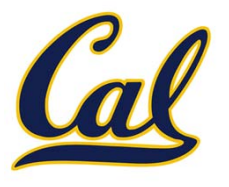

We assumed we had the following Python functions:

- $\bullet$ **halts**
- $\bullet$ **is\_valid\_python\_function**

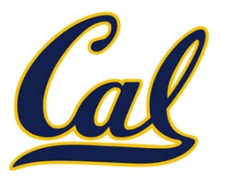

We assumed we had the following Python functions:

- $\bullet$ **halts**
- $\bullet$ **is\_valid\_python\_function**
- $\bullet$ **bitstring\_to\_python\_function**

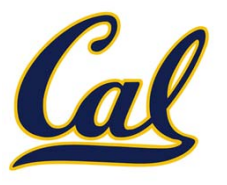

We assumed we had the following Python functions:

- $\bullet$ **halts**
- •**is\_valid\_python\_function**
- •**bitstring\_to\_python\_function**

Everything else we wrote ourselves

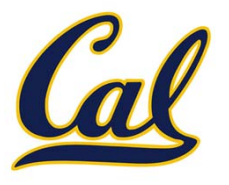

We assumed we had the following Python functions:

- •**halts**
- •**is\_valid\_python\_function**
- •**bitstring\_to\_python\_function**

Everything else we wrote ourselves

The latter two functions can be built using components of the interpreter

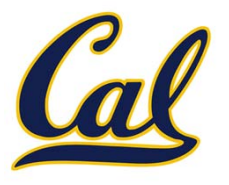

We assumed we had the following Python functions:

- •**halts**
- •**is\_valid\_python\_function**
- •**bitstring\_to\_python\_function**

Everything else we wrote ourselves

The latter two functions can be built using components of the interpreter

Thus, it is our assumption that there is <sup>a</sup> Python function that computes *halts* that is invalid
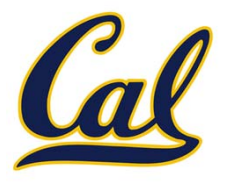

We assumed we had the following Python functions:

- •**halts**
- •**is\_valid\_python\_function**
- •**bitstring\_to\_python\_function**

Everything else we wrote ourselves

The latter two functions can be built using components of the interpreter

Thus, it is our assumption that there is <sup>a</sup> Python function that computes *halts* that is invalid

$$
halts: Programs \times \mathbb{N} \to \{0, 1\},
$$

$$
halts(P, n) = \begin{cases} 1 & \text{if } P \text{ halts on input } n \\ 0 & \text{otherwise} \end{cases}
$$

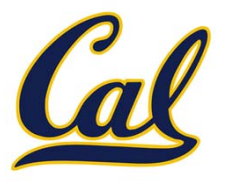

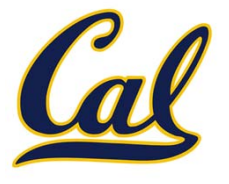

The question of whether or not <sup>a</sup> program halts on <sup>a</sup> given input is known as *the halting problem*.

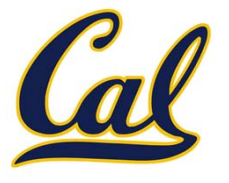

The question of whether or not <sup>a</sup> program halts on <sup>a</sup> given input is known as *the halting problem*.

In 1936, Alan Turing proved that the halting problem is unsolvable by <sup>a</sup> computer

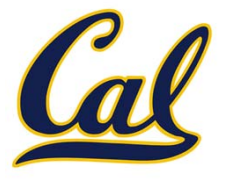

The question of whether or not <sup>a</sup> program halts on <sup>a</sup> given input is known as *the halting problem*.

In 1936, Alan Turing proved that the halting problem is unsolvable by <sup>a</sup> computer

That is, the mathematical function *halts* is uncomputable

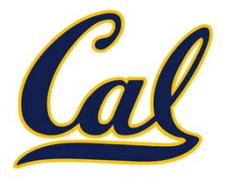

The question of whether or not <sup>a</sup> program halts on <sup>a</sup> given input is known as *the halting problem*.

In 1936, Alan Turing proved that the halting problem is unsolvable by <sup>a</sup> computer

That is, the mathematical function *halts* is uncomputable

$$
halts: Programs \times \mathbb{N} \to \{0, 1\},
$$

$$
halts(P, n) = \begin{cases} 1 & \text{if } P \text{ halts on input } n \\ 0 & \text{otherwise} \end{cases}
$$

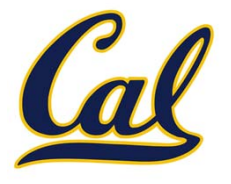

The question of whether or not <sup>a</sup> program halts on <sup>a</sup> given input is known as *the halting problem*.

In 1936, Alan Turing proved that the halting problem is unsolvable by <sup>a</sup> computer

That is, the mathematical function *halts* is uncomputable

$$
halts: Programs \times \mathbb{N} \to \{0, 1\},
$$

$$
halts(P, n) = \begin{cases} 1 & \text{if } P \text{ halts on input } n \\ 0 & \text{otherwise} \end{cases}
$$

We proved that *halts* is uncomputable in Python, but our reasoning applies to all languages

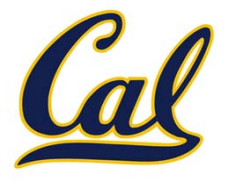

The question of whether or not <sup>a</sup> program halts on <sup>a</sup> given input is known as *the halting problem*.

In 1936, Alan Turing proved that the halting problem is unsolvable by <sup>a</sup> computer

That is, the mathematical function *halts* is uncomputable

$$
halts: Programs \times \mathbb{N} \to \{0, 1\},
$$

$$
halts(P, n) = \begin{cases} 1 & \text{if } P \text{ halts on input } n \\ 0 & \text{otherwise} \end{cases}
$$

We proved that *halts* is uncomputable in Python, but our reasoning applies to all languages

It is a fundamental limitation of all computers and programming languages

### Uncomputable Functions

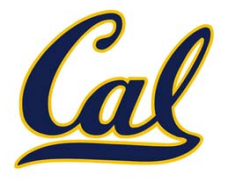

## Uncomputable Functions

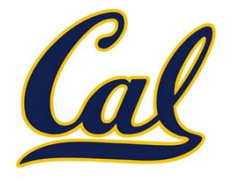

It gets worse; not only can we not determine programmatically whether or not a given program halts, we can't determine *anything* "interesting" about the *behavior* of a program in general

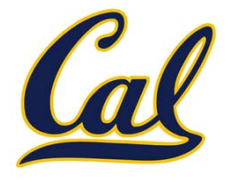

For example, suppose we had a program **prints\_something** that determines whether or not a given program prints something to the screen when run on a specific input:

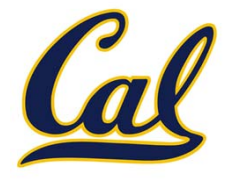

For example, suppose we had a program **prints\_something** that determines whether or not a given program prints something to the screen when run on a specific input:

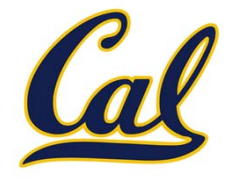

For example, suppose we had a program **prints\_something** that determines whether or not a given program prints something to the screen when run on a specific input:

```
def halts
(fn, 
i):
```
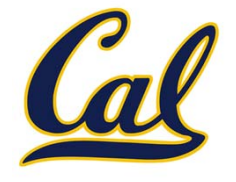

For example, suppose we had a program **prints\_something** that determines whether or not a given program prints something to the screen when run on a specific input:

```
def halts
(fn, 
i):
    delete all print calls from fn
```
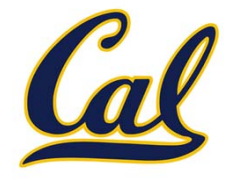

For example, suppose we had a program **prints\_something** that determines whether or not a given program prints something to the screen when run on a specific input:

```
def halts
(fn, 
i):
   delete all print calls from fn
   replace all returns in fn with prints
```
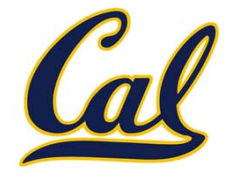

For example, suppose we had a program **prints\_something** that determines whether or not a given program prints something to the screen when run on a specific input:

```
def halts
(fn, 
i):
   delete all print calls from fn
   replace all returns in fn with prints
    return prints_something(fn, i)
```
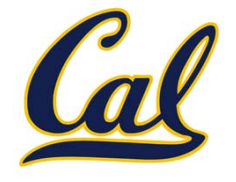

For example, suppose we had a program **prints\_something** that determines whether or not a given program prints something to the screen when run on a specific input:

Then we can write **halts**:

```
def halts
(fn, 
i):
   delete all print calls from fn
   replace all returns in fn with prints
    return prints_something(fn, i)
```
Since we know we can't write **halts**, our assumption that we can write **prints\_something** is false

#### Consequences

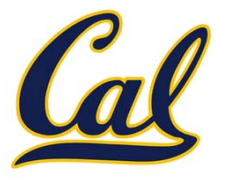

#### Consequences

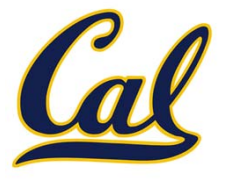

There are vast consequences from the impossibility of computing *halts*, or any other sufficiently interesting mathematical functions on programs

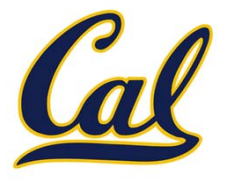

The best we can do is approximation

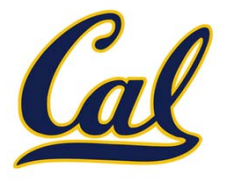

The best we can do is approximation

For example, perfect anti‐virus software is impossible

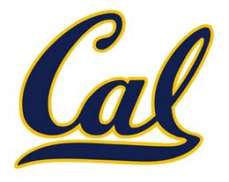

The best we can do is approximation

For example, perfect anti‐virus software is impossible

•● Anti-virus software must either miss some viruses (false negatives), mark some innocent programs as viruses (false positives), or fail to terminate on others

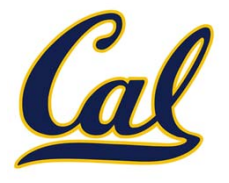

The best we can do is approximation

For example, perfect anti‐virus software is impossible

•● Anti-virus software must either miss some viruses (false negatives), mark some innocent programs as viruses (false positives), or fail to terminate on others

We can't write perfect security analyzers, optimizing compilers, etc.

### Incompleteness Theorem

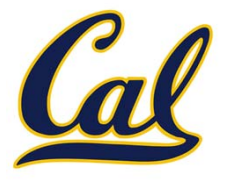

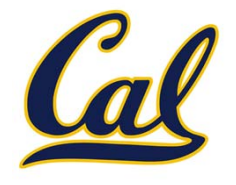

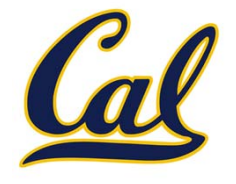

•A system is *incomplete* if there are true facts that cannot be proven

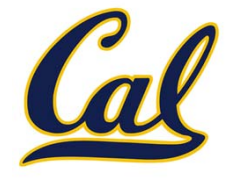

- •A system is *incomplete* if there are true facts that cannot be proven
- •A system is *inconsistent* if there are false claims that can be proven

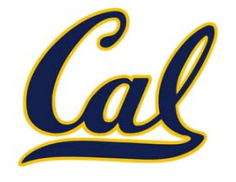

- •A system is *incomplete* if there are true facts that cannot be proven
- •A system is *inconsistent* if there are false claims that can be proven

A proof is just <sup>a</sup> sequence of statements, which can be represented as bits

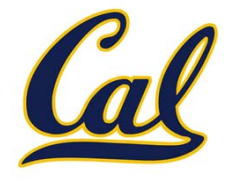

- •A system is *incomplete* if there are true facts that cannot be proven
- •A system is *inconsistent* if there are false claims that can be proven

A proof is just <sup>a</sup> sequence of statements, which can be represented as bits

•We can generate all proofs the same way we generated all programs

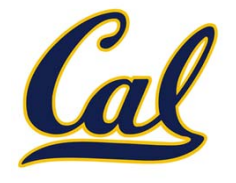

- •A system is *incomplete* if there are true facts that cannot be proven
- •A system is *inconsistent* if there are false claims that can be proven

A proof is just <sup>a</sup> sequence of statements, which can be represented as bits

•We can generate all proofs the same way we generated all programs

It is also possible to check the validity of <sup>a</sup> proof using <sup>a</sup> computer

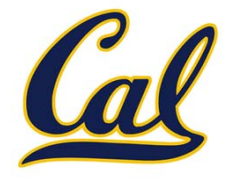

- •A system is *incomplete* if there are true facts that cannot be proven
- •A system is *inconsistent* if there are false claims that can be proven

A proof is just <sup>a</sup> sequence of statements, which can be represented as bits

•We can generate all proofs the same way we generated all programs

It is also possible to check the validity of <sup>a</sup> proof using <sup>a</sup> computer

• Given <sup>a</sup> finite set of axioms and inference rules, <sup>a</sup> program can check that each statement in <sup>a</sup> proof follows from the previous ones

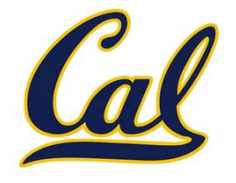

- •A system is *incomplete* if there are true facts that cannot be proven
- •A system is *inconsistent* if there are false claims that can be proven

A proof is just <sup>a</sup> sequence of statements, which can be represented as bits

•We can generate all proofs the same way we generated all programs

It is also possible to check the validity of <sup>a</sup> proof using <sup>a</sup> computer

• Given <sup>a</sup> finite set of axioms and inference rules, <sup>a</sup> program can check that each statement in <sup>a</sup> proof follows from the previous ones

Thus, if <sup>a</sup> valid proof exists for <sup>a</sup> mathematical formula, then <sup>a</sup> computer can find it

### Incompleteness Theorem

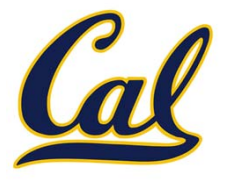

## Incompleteness Theorem

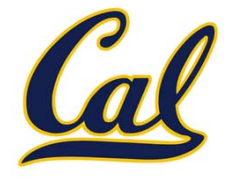

Given <sup>a</sup> sufficiently powerful mathematical system, we can write the following formula, which is <sup>a</sup> predicate form of the *halts* function:

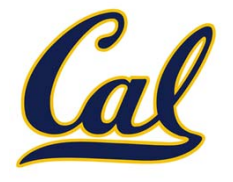

Given <sup>a</sup> sufficiently powerful mathematical system, we can write the following formula, which is <sup>a</sup> predicate form of the *halts* function:

 $H(P, n) =$  "program P halts on input n"

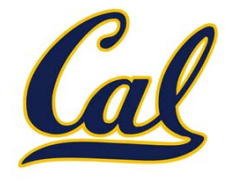

Given <sup>a</sup> sufficiently powerful mathematical system, we can write the following formula, which is <sup>a</sup> predicate form of the *halts* function:

 $H(P, n) =$  "program P halts on input n"

If *H(P, n)* is provable or disprovable for all *P* and *<sup>n</sup>*, then we can write <sup>a</sup> program to prove or disprove it by generating all proofs and checking each one to see if it proves or disproves *H(P, n)*
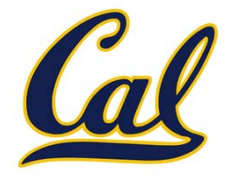

Given <sup>a</sup> sufficiently powerful mathematical system, we can write the following formula, which is <sup>a</sup> predicate form of the *halts* function:

 $H(P, n) =$  "program P halts on input n"

If *H(P, n)* is provable or disprovable for all *P* and *<sup>n</sup>*, then we can write <sup>a</sup> program to prove or disprove it by generating all proofs and checking each one to see if it proves or disproves *H(P, n)*

But then this program would solve the halting problem, which is impossible

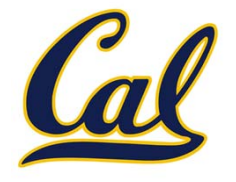

Given <sup>a</sup> sufficiently powerful mathematical system, we can write the following formula, which is <sup>a</sup> predicate form of the *halts* function:

 $H(P, n) =$  "program P halts on input n"

If *H(P, n)* is provable or disprovable for all *P* and *<sup>n</sup>*, then we can write <sup>a</sup> program to prove or disprove it by generating all proofs and checking each one to see if it proves or disproves *H(P, n)*

But then this program would solve the halting problem, which is impossible

Thus, there must be values of *P* and *<sup>n</sup>* for which *H(P, n)* is neither provable nor disprovable, or for which an incorrect result can be proven

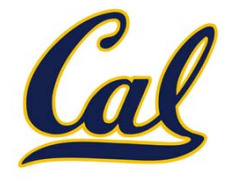

Given <sup>a</sup> sufficiently powerful mathematical system, we can write the following formula, which is <sup>a</sup> predicate form of the *halts* function:

 $H(P, n) =$  "program P halts on input n"

If *H(P, n)* is provable or disprovable for all *P* and *<sup>n</sup>*, then we can write <sup>a</sup> program to prove or disprove it by generating all proofs and checking each one to see if it proves or disproves *H(P, n)*

But then this program would solve the halting problem, which is impossible

Thus, there must be values of *P* and *<sup>n</sup>* for which *H(P, n)* is neither provable nor disprovable, or for which an incorrect result can be proven

Thus, there are fundamental limitations not only to computation, but to mathematics itself!

## Interpretation in Python

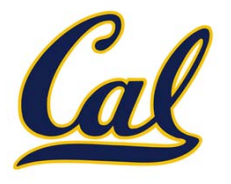

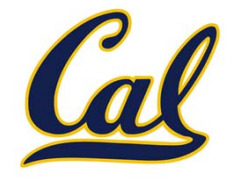

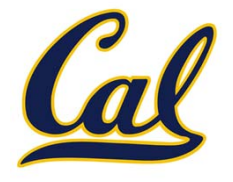

**exec**: Executes a statement in the current environment. Doing so may affect the environment.

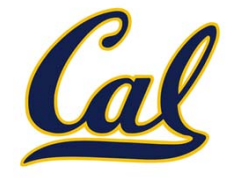

**exec**: Executes a statement in the current environment. Doing so may affect the environment.

eval('2 <sup>+</sup> 2')

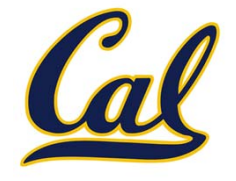

**exec**: Executes a statement in the current environment. Doing so may affect the environment.

 $eval('2 + 2')$ 

exec('def square(x): return <sup>x</sup> \* <sup>x</sup>')

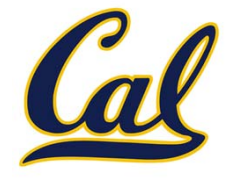

**exec**: Executes a statement in the current environment. Doing so may affect the environment.

eval('2 <sup>+</sup> 2')

```
exec('def square(x): return x * x')
```
**os.system('python <file>')**: Directs the operating system to invoke <sup>a</sup> new instance of the Python interpreter.